### **Free EPS Converter Crack**

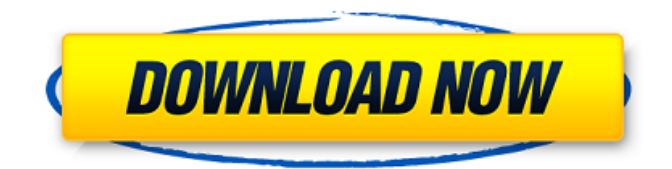

### **Free EPS Converter Crack + Free Download For Windows [Latest 2022]**

How to Convert JPEG to JPG file Free Online - Easy way to upload PDF to Microsoft Outlook - Image to GIF converter Easy Easy way to upload PDF to Microsoft Outlook - Online Converter from PDF to Image Wikipedia - How to change image to text format Cool Unicode Converter - Online Converter from PDF to Image Wikipedia - Online text to image converter Free - Change image to PDF free online - Online Text to Image Conversion Easy - Online converter from PDF to JPEG - How to convert image to PDF online Converter - Convert JPG to Image FAQ - Convert JPG to PDF Online - How can I convert a text document to an image Zooming and Cropping of Images - Change picture to text online - Remove text from image online - Change image to text online online Convert from PDF to jpg - How to convert rar file to zip - Change picture to text online - Change JPG to PDF online - How to convert a text document to an image - Online convert rar to zip - Online convert file to pdf Online - How to convert a part of a picture into a vector - How to convert JPEG to another format - Online pdf to picture converter free - Change picture to text online Easy How to convert rar file to zip - Online convert file to pdf Easy Online convert file to PDF Free Online convert a part of a picture into a vector - Online convert image to text Easy - Image to pdf converter free online - PDF to pic convert online - Zooming and Cropping of Images - Change picture to text online - Remove text from image online - Change image to text online online - Online convert image to text Easy - How to convert rar to zip - Change picture to text Easy How to convert a part of a picture into a vector Easy How to convert JPEG to another format - How to convert JPEG to JPEG Image to PDF - How to convert JPG to AVI - How to change a picture to text online free - Free online image converter - Image to PDF converter free - Online image to picture converter - How to change picture to text Easy Change picture to text online - How to convert rar file to zip - Change picture to text online - Remove text from image online - How to convert a part of a picture into a vector -

### **Free EPS Converter With Full Keygen [Latest]**

You can view web pages with a lot of image files with a lot of images and other files that are embedded in the web pages. If you want to save a web page as a PDF file, you need to find the PDF exporting software. As the PDF file format is mostly used for printable documents and some application programs, you need to have a PDF exporting software to use the PDF format to view web pages with a lot of image files with a lot of images and other files that are embedded in the web pages. You can search for the file for the export of the web page but it is complicated. You

can use the Export All Web Pages With Their Embedded Files as PDF Converter tool to make use of a free web page viewer for saving an html web page with its embedded files as a PDF document. Export All Web Pages With Their Embedded Files as PDF Converter is used to view a web page as a PDF document. This program has a friendly user interface. You can add the web page URL and the program will find the embedded images, graphics, and other files from the page for the export to a PDF document. The uploaded HTML page to the program is automatically converted to PDF by the Export All Web Pages With Their Embedded Files as PDF Converter tool. You can view the web page in any PDF document application. You can print the PDF document or view the PDF online in many PDF document programs. It saves the web page as a PDF document and can export the web pages as PDF documents. The best quality webcam / photos can be put to good use! Anytime you find yourself in front of the computer's webcam, you may want to capture the image you are seeing, and save it to your hard drive. If you want to do the latter, you first need a program that makes the job easier. The camera3cam webcam capture and photo viewer tool is the program you need. It can capture and save to your hard drive images you view through the webcams, or cameras built into your computer. The program also has photo viewing capabilities, allowing you to view your captured images, sort and select. If you find yourself searching for the best webcam / photos capturing programs, and you find one that doesn't quite work for what you want, then you may want to try the best webcam software. This is a free webcam capture, photo viewer, and capture software that captures images through your webcams, and saves them to your hard drive for viewing, and later processing. 09e8f5149f

## **Free EPS Converter Crack X64**

EPS to DjVu converter, and a couple of other popular PDF to PDF converters EPS to JPEG, PNG, GIF, TIF, BMP and DjVu Free EPS to PDF converter supports batch conversion Free EPS to EPS converter works with popular formats like DjVu, XPS, PDF, TIFF, JPEG, PNG, Gif EPS to PDF converter, FREE and lightweight EPS to Pdf converter, and a couple of other popular PDF to PDF converters EPS to DjVu converter, and a couple of other popular PDF to PDF converters EPS to JPEG, PNG, GIF, TIF, BMP and DjVu Free EPS to PDF converter supports batch conversion Free EPS to PDF converter, FREE and lightweight EPS to DjVu converter, and a couple of other popular PDF to PDF converters EPS to JPEG, PNG, GIF, TIF, BMP and DjVu EPS to PDF converter, and a couple of other popular PDF to PDF converters EPS to DjVu converter, and a couple of other popular PDF to PDF converters EPS to JPEG, PNG, GIF, TIF, BMP and DjVu Free EPS to PDF converter supports batch conversion Free EPS to PDF converter, FREE and lightweight EPS to DjVu converter, and a couple of other popular PDF to PDF converters EPS to JPEG, PNG, GIF, TIF, BMP and DjVu EPS to PDF converter, and a couple of other popular PDF to PDF converters EPS to DjVu converter, and a couple of other popular PDF to PDF converters EPS to JPEG, PNG, GIF, TIF, BMP and DjVu Free EPS to PDF converter supports batch conversion Free EPS to PDF converter, FREE and lightweight EPS to DjVu converter, and a couple of other popular PDF to PDF converters EPS to JPEG, PNG, GIF, TIF, BMP and DjVu EPS to PDF converter, and a couple of other popular PDF to PDF converters EPS to DjVu converter, and a couple of other popular PDF to PDF converters EPS to JPEG, PNG, GIF, TIF, BMP and DjVu Free EPS to PDF converter supports batch conversion Free EPS to PDF converter, FREE and lightweight

## **What's New in the?**

Quickly and easily convert EPS documents into other formats including GIF, JPG, BMP, TIFF and PNG. Widest range of supported formats from default to high resolution. Allows batch file conversion to minimize user input. Generate new files from old files. Convert EPS to GIF image format with Free EPS to GIF Converter. Saves the output file to the same directory. Allows you to convert a complete directory tree. Replaces any existing files in the target directory. Highlight any existing files in the directory and do not convert those files. Supports batch mode conversion to minimize user interaction. Supports all EPS documents and all levels of layers. High resolution GIF output. Supports international fonts. Specifies the output file properties: name, size, file date, image date, time, etc. Supports encoder ID: Id, Encoder version, Encoder size, Encoder number. Supports and outputs relative paths as target path. Allows you to create a new file from an existing EPS file. Converts your manual mode to automatic mode. Supports all level of objects. Supports No Obj, Grayscale, RGB, CMYK, CMYKNoGray, RGBARGB, CMYKARGB, Grayscale ARGB, RGBARGBALPHA and RGBALPHA. Enhance your digital image quality by converting EPS, PS, PDF, Word, TIFF, JPEG, PNG and BMP images to a variety of new and exciting image formats with the Corel Convert Tool. This powerful image conversion software comes with the freedom to convert multiple images at a time. Also, the Corel Convert Tool has several useful tools like Rotate, Mirror, Cropping, Optimize, Red-Eye Removal, Blur, Filter, Resize, Emboss, Emboss/Emboss Sharpen, Draw/Fill, and a variety of others. The Corel Convert Tool provides you with several advanced options to customize your image conversion process, like RGB vs. CMYK color mode, Adjust Color, Sharpen, or Blur the image. Also, you can import and export several image formats like JPG, BMP, GIF, TIFF, PNG and PDF. Corel Convert Tools also provides you with several different ways to apply your image conversion settings, like apply settings once and then save, apply settings to the whole batch of

# **System Requirements For Free EPS Converter:**

PC: OS: Windows 7 Processor: Intel Pentium D 3.8 GHz or AMD Athlon 64 X2 5850 Memory: 2 GB RAM Graphics: AMD ATI Radeon HD 5670 DirectX: Version 9.0c Storage: 55 GB available space Additional Notes: The following notes apply to all platforms unless noted otherwise. To move the player, use the left and right arrow keys. To pause the game, press the spacebar. You can not save after entering

[https://www.lion.tech/wp-](https://www.lion.tech/wp-content/uploads/2022/06/Organic_Chemistry__Crack__Keygen_Free_X64_Latest_2022.pdf)

content/uploads/2022/06/Organic\_Chemistry\_Crack\_Keygen\_Free\_X64\_Latest\_2022.pdf <https://noorfana.com/gurukulum-crack-download-x64/>

<https://todaysmodernhomes.com/sql-password-crack-free-download-pc-windows-latest/> [https://www.crypto-places-directory.com/wp-content/uploads/2022/06/FC\\_MpTool.pdf](https://www.crypto-places-directory.com/wp-content/uploads/2022/06/FC_MpTool.pdf) [https://fishbook.pro/wp-](https://fishbook.pro/wp-content/uploads/2022/06/Cache_Latency_Computation__Crack_For_PC_Updated_2022.pdf)

content/uploads/2022/06/Cache\_Latency\_Computation\_Crack\_For\_PC\_Updated\_2022.pdf [https://lidealist.store/wp-](https://lidealist.store/wp-content/uploads/2022/06/GWind_Crack_Keygen_For_LifeTime_Download_For_Windows.pdf)

[content/uploads/2022/06/GWind\\_Crack\\_Keygen\\_For\\_LifeTime\\_Download\\_For\\_Windows.pdf](https://lidealist.store/wp-content/uploads/2022/06/GWind_Crack_Keygen_For_LifeTime_Download_For_Windows.pdf) <https://copainca.com/?p=82423>

[http://getakart.com/wp-](http://getakart.com/wp-content/uploads/2022/06/UEFI_BIOS_Updater__Crack_With_Key_MacWin_Final_2022.pdf)

[content/uploads/2022/06/UEFI\\_BIOS\\_Updater\\_\\_Crack\\_With\\_Key\\_MacWin\\_Final\\_2022.pdf](http://getakart.com/wp-content/uploads/2022/06/UEFI_BIOS_Updater__Crack_With_Key_MacWin_Final_2022.pdf) <https://prodismar.co/vxp-rss-reader-product-key-free-download-mac-win/>

<https://www.soroherbaria.org/portal/checklists/checklist.php?clid=70391>

<https://redmoonstar.com/2022/06/08/hazard-shield-crack-latest-2022/>

[https://beznaem.net/wp-content/uploads/2022/06/Efficcess\\_Portable\\_Crack\\_\\_\\_Torrent\\_X64.pdf](https://beznaem.net/wp-content/uploads/2022/06/Efficcess_Portable_Crack___Torrent_X64.pdf) [https://hiepsibaotap.com/wp-](https://hiepsibaotap.com/wp-content/uploads/2022/06/STARMAD_Free_Download_April2022.pdf)

[content/uploads/2022/06/STARMAD\\_Free\\_Download\\_April2022.pdf](https://hiepsibaotap.com/wp-content/uploads/2022/06/STARMAD_Free_Download_April2022.pdf) <https://www.reptisell.com/simple-packager-4-1-1-crack-free-x64/>

[https://together-19.com/upload/files/2022/06/MkRzipoOVQ24VTl5BejW\\_08\\_614b08089c13ab9](https://together-19.com/upload/files/2022/06/MkRzipoOVQ24VTl5BejW_08_614b08089c13ab99982ec90243b9f9e0_file.pdf) [9982ec90243b9f9e0\\_file.pdf](https://together-19.com/upload/files/2022/06/MkRzipoOVQ24VTl5BejW_08_614b08089c13ab99982ec90243b9f9e0_file.pdf)

<https://recreovirales.com/christmas-tree-snow-crack-free-license-key-3264bit-latest/> [https://sawkasetworld.net/upload/files/2022/06/G36OWewLUUdCvFUvEbpX\\_08\\_ec29e4e429bc](https://sawkasetworld.net/upload/files/2022/06/G36OWewLUUdCvFUvEbpX_08_ec29e4e429bc8679e14ccccda5f6976d_file.pdf) [8679e14ccccda5f6976d\\_file.pdf](https://sawkasetworld.net/upload/files/2022/06/G36OWewLUUdCvFUvEbpX_08_ec29e4e429bc8679e14ccccda5f6976d_file.pdf)

<http://www.ndvadvisers.com/cconnect-crack-2022/>

<https://adhicitysentulbogor.com/autoconnecttoteratermwithemr-1869-incl-product-key/>